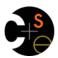

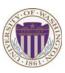

## CSE341: Programming Languages

# Lecture 4 Records ("each of"), Datatypes ("one of"), Case Expressions

Dan Grossman Fall 2011

#### Review

- · Done: functions, tuples, lists, local bindings, options
- · Done: syntax vs. semantics, environments, mutation-free
- Today: Focus on compound types
  - New feature: records
    - New concept: syntactic sugar (tuples are records)
  - New features: datatypes, constructors, case expressions

Fall 2011

CSE341: Programming Languages

## How to build bigger types

- · Already know:
  - Have various base types like int bool unit char
  - Ways to build (nested) compound types: tuples, lists, options
- · Today: more ways to build compound types
- First: 3 most important type building blocks in any language
  - "Each of": A t value contains values of each of t1 t2 ... tn
  - "One of": A t value contains values of one of t1 t2 ... tn
  - "Self reference": A t value can refer to other t values

Remarkable: A lot of data can be described with just these building blocks

Note: These are not the common names for these concepts

Fall 2011

CSE341: Programming Languages

## Examples

- · Tuples build each-of types
  - int \* bool contains an int and a bool
- · Options build one-of types
  - int option contains an int or it contains no data
- · Lists use all three building blocks
  - int list contains an int and another int list or it contains no data
- · And of course we can nest compound types
  - ((int \* int) option) \* (int list list)) option

Fall 2011

CSE341: Programming Languages

# Rest of today

- · Another way to build each-of types in ML
  - Records: have named fields
  - Connection to tuples and idea of syntactic sugar
- A way to build and use our own one-of types in ML
  - For example, a type that contains and int or a string
  - Will lead to pattern-matching (more next lecture), one of ML's coolest and strangest-to-Java-programmers features
  - How OOP does one-of types discussed later in course

#### Records

Record values have fields (any name) holding values

 ${f1 = v1, ..., fn = vn}$ 

Record types have fields (and name) holding types

{f1 : t1, ..., fn : tn}

The order of fields in a record value or type never matters

- REPL alphabetizes fields just for consistency

Building records:

5

 ${f1 = e1, ..., fn = en}$ 

Accessing components:

#myfieldname e

(Evaluation rules and type-checking as expected)

Fall 2011 CSE341: Programming Languages

Fall 2011 CSE341: Programming Languages

## Example

```
{name = "Amelia", id = 41123 - 12}
```

Evaluates to

```
{id = 41111, name = "Amelia"}
```

And has type

```
{id : int, name : string}
```

If some expression such as a variable **x** has this type, then get fields with:

#id **x** #name **x** 

Note we didn't have to declare any record types

- The same program could also make a

```
{id=true,ego=false} of type {id:bool,ego:bool}
```

Fall 2011 CSE341: Programming Languages

## By name vs. by position

- Little difference between (4,7,9) and {f=4,g=7,h=9}
  - Tuples a little shorter
  - Records a little easier to remember "what is where"
  - Generally a matter of taste, but for many (6? 8? 12?) fields, a record is usually a better choice
- A common decision for a construct's syntax is whether to refer to things by position (as in tuples) or by some (field) name (as with records)
  - A common hybrid is like with Java method arguments (and ML functions as used so far):
    - · Caller uses position
    - · Callee uses variables
    - · Could totally do it differently; some languages have

Fall 2011

CSE341: Programming Languages

0

## The truth about tuples

Last week we gave tuples syntax, type-checking rules, and evaluation rules

But we could have done this instead:

- Tuple syntax is just a different way to write certain records
- (e1,...,en) is another way of writing {1=e1,...,n=en}
- t1\*...\*tn is another way of writing {1:t1,...,n:tn}
- In other words, records with field names 1, 2, ...

In fact, this is how ML actually defines tuples

- Other than special syntax in programs and printing, they don't exist
- You really can write {1=4,2=7,3=9}, but it's bad style

Fall 2011

CSE341: Programming Languages

## Syntactic sugar

"Tuples are just syntactic sugar for records with fields named 1, 2, ... n"

- Syntactic: Can describe the semantics entirely by the corresponding record syntax
- Sugar: They make the language sweeter ©

Will see many more examples of syntactic sugar

- They simplify understanding the language
- They simplify implementing the language

Why? Because there are fewer semantics to worry about even though we have the syntactic convenience of tuples

Fall 2011

CSE341: Programming Languages

10

# Datatype bindings

A "strange" (?) and totally awesome (!) way to make one-of types:

A datatype binding

- Adds a new type mytype to the environment
- Adds constructors to the environment: TwoInts, Str, and Pizza
- A constructor is (among other things), a function that makes values of the new type (or is a value of the new type):

```
- TwoInts : int * int -> mytype
- Str : string -> mytype
```

- Pizza : mytype

The values we make

- Any value of type mytype is made from one of the constructors
- · The value contains:
  - A "tag" for "which constructor" (e.g., TwoInts)
  - The corresponding data (e.g., (7,9))
- Examples:

Fall 2011

11

- TwoInts(3+4,5+4) evaluates to TwoInts(7,9)
- Str(if true then "hi" else "bye") evaluates to Str("hi")
- Pizza is a value

Fall 2011 CSE341: Programming Languages

CSE341: Programming Languages

12

## Using them

So we know how to build datatype values; need to access them

There are two aspects to accessing a datatype value

- 1. Check what variant it is (what constructor made it)
- 2. Extract the data (if that variant has any)

Notice how our other one-of types used functions for this:

- · null and iSome check variants
- hd, t1, and valOf extract data (raise exception on wrong variant)

ML could have done the same for datatype bindings

- For example, functions like "isStr" and "getStrData"
- Instead it did something better

Fall 2011 CSE341: Programming Languages

13

15

17

#### Case

ML combines the two aspects of accessing a one-of value with a case expression and pattern-matching

Pattern-matching much more general/powerful (lecture 5)

Example:

```
fun f x = (* f has type mytype -> int *)
  case x of
    Pizza => 3
    | TwoInts(i1,i2) => i1+i2
    | Str s => String.size s
```

14

- · A multi-branch conditional to pick branch based on variant
- Extracts data and binds to variables local to that branch
- · Type-checking: all branches must have same type
- Evaluation: evaluate between case ... of and right branch

Fall 2011 CSE341: Programming Languages

#### **Patterns**

In general the syntax is:

case e0 of p1 => e1 | p2 => e2 ... | pn => en

For today, each *pattern* is a constructor name followed by the right number of variables (i.e., C or C  $\times$  or C  $(\times, y)$  or ...)

- Syntactically most patterns (all today) look like expressions
- But patterns are not expressions
  - · We do not evaluate them
  - · We see if the result of e0 matches them

Fall 2011 CSE341: Programming Languages

## Why this way is better

- 0. You can use pattern-matching to write your own testing and data-extractions functions if you must
  - But don't do that on your homework
- 1. You can't forget a case (inexhaustive pattern-match a warning)
- 2. You can't duplicate a case (a type-checking error)
- 3. You won't forget to test the variant correctly and get an exception (like hd [])
- 4. Pattern-matching can be generalized and made more powerful, leading to elegant and concise code

Fall 2011 CSE341: Programming Languages 16

## Useful examples

Fall 2011

Let's fix the fact that our only example datatype so far was silly...

· Enumerations, including carrying other data

Alternate ways of representing data about things (or people ©)

CSE341: Programming Languages

Don't do this

Unfortunately, bad training and languages that make one-of types inconvenient lead to common *bad style* where each-of types are used where one-of types are the right tool

```
(* use the studen_num and ignore other
  fields unless the student_num is ~1 *)
{ student_num : int,
  first : string,
  middle : string option,
  last : string }
```

- Approach gives up all the benefits of the language enforcing every value is one variant, you don't forget branches, etc.
- · And it makes it less clear what you are doing

Fall 2011 CSE341: Programming Languages 18

#### That said...

But if instead, the point is that every "person" in your program has a name and maybe a student number, then each-of is the way to go:

```
{ student_num : int option,
  first : string,
  middle : string option,
  last : string }
```

Fall 2011 CSE341: Programming Languages

# Expression Trees

A more exciting (?) example of a datatype, using self-reference

```
datatype exp = Constant of int

| Negate of exp
| Add of exp * exp
| Multiply of exp * exp
```

An expression in ML of type  ${\tt exp}$ :

```
Add (Constant (10+9), Negate (Constant 4))
```

How to picture the resulting value in your head:

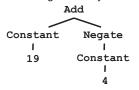

Fall 2011 CSE341: Programming Languages

#### Recursion

Not surprising:

Functions over recursive datatypes are usually recursive

19

21

Fall 2011 CSE341: Programming Languages